, tushu007.com

## <<Delphi 5 >>

<<Delphi 5 >>

- 13 ISBN 9787115082183
- 10 ISBN 7115082189

出版时间:1900-01-01

PDF

## http://www.tushu007.com

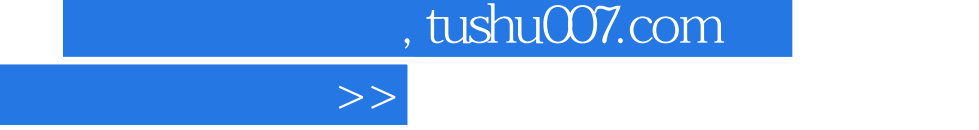

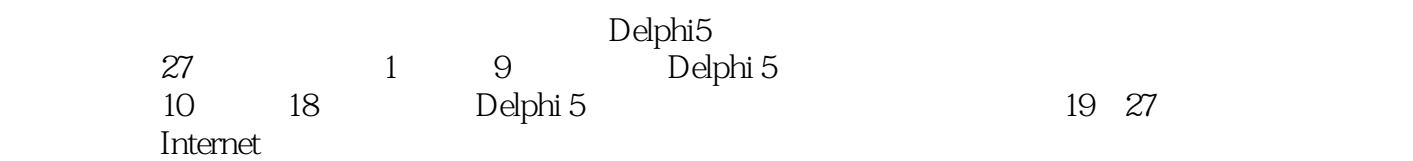

<<Delphi 5

, tushu007.com

 $\rightarrow$ 

## <<Delphi 5

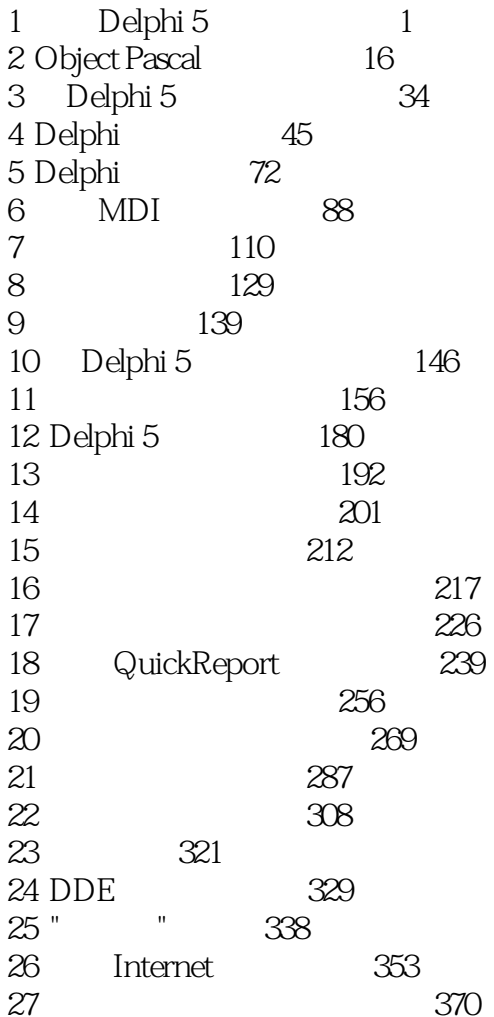

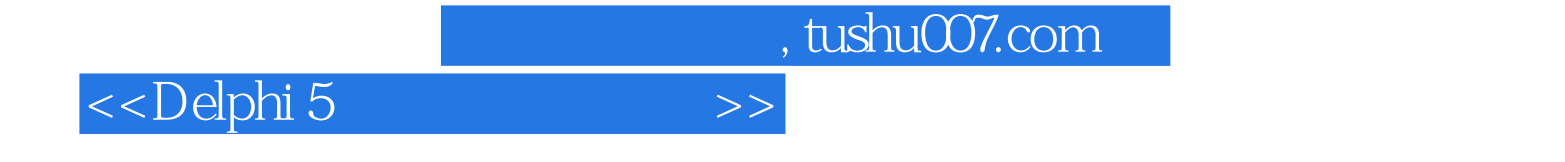

本站所提供下载的PDF图书仅提供预览和简介,请支持正版图书。

更多资源请访问:http://www.tushu007.com